# МИНИСТЕРСТВО ОБРАЗОВАНИЯ И НАУКИ РЕСПУБЛИКИ ТАТАРСТАН ГОСУДАРСТВЕННОЕ АВТОНОМНОЕ ОБЩЕОБРАЗОВАТЕЛЬНОЕ УЧРЕЖДЕНИЕ «ЛИЦЕЙ ИННОПОЛИС»

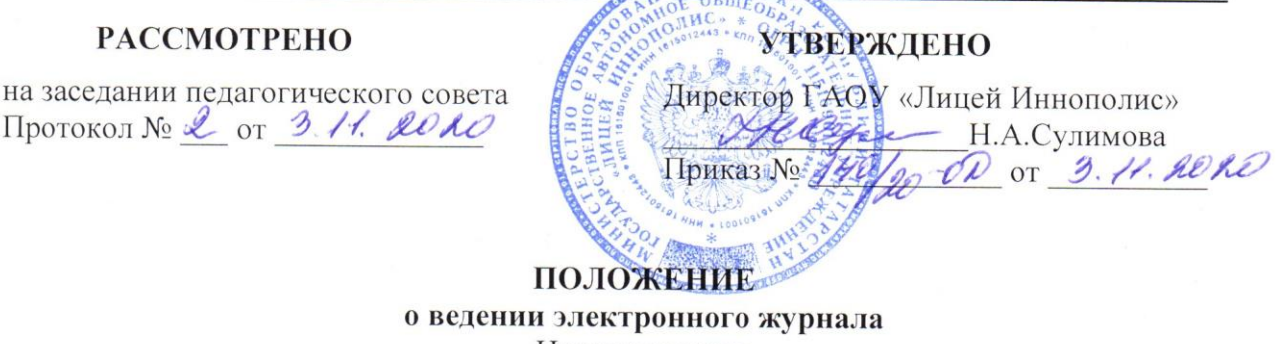

#### **1. Общие положения**

1.1. Настоящее Положение о ведении электронного журнала (далее – Положение) определяет условия и правила работы в ГАОУ «Лицей Иннополис» (далее – Лицей) с классными журналами в электронном виде (далее – электронный журнал).

Положение разработано на основании:

 Федерального закона от 29.12.2012г. № 273-ФЗ «Об образовании в Российской Федерации»,

 Федерального закона Российской Федерации от 27.07.2006г. № 152-ФЗ «О персональных данных»,

 Федерального закона Российской Федерации от 27.07.2006г. № 149-ФЗ «Об информации, информационных технологиях и о защите информации»;

 письма Минобрнауки России от 15.02.2012 № АБ-147/07 «О методических рекомендациях по внедрению систем ведения журналов успеваемости в электронном виде»,

 письма Федерального агентства по образованию от 29.07.2009 г. № 17-110 «Об обеспечении защиты персональных данных»,

 письма Министерства образования и науки Российской Федерации от13.08.2002г. № 01-51-088ин «Об организации использования информационных и коммуникационных ресурсов в общеобразовательных учреждениях»,

 приказа Министерства здравоохранения и социального развития Российской Федерации от 2 6августа 2010 года №761 «Об утверждении Единого квалификационного справочника должностей руководителей, специалистов и служащих», раздел «Квалификационные характеристики должностей работников образования», в котором говорится, что в должностные обязанности учителя входит «осуществление контрольнооценочной деятельности в образовательном процессе с использованием современных способов оценивания в условиях информационно-коммуникационных технологий (ведение электронных форм документации, в том числе электронного журнала и дневников обучающихся)»,

 приказа Министерства образования и науки Республики Татарстан от 16.12.2011г. № 6546/11 (зарегистрирован в Минюсте РТ 24.01.2012г., № 1428).

1.2. Электронный журнал является государственным нормативно-финансовым документом и ведение его обязательно для каждого учителя и классного руководителя.

1.3. Электронным классным журналом называется комплекс программных средств, включающий базу данных и средства доступа к ней.

1.4. Электронный классный журнал служит для решения задач, описанных в п. 2 настоящего Положения.

1.5. Настоящее Положение устанавливает единые требования по ведению электронного журнала, определяет понятия, цели, требования, организацию и работу электронного классного журнала Лицея.

1.6. Электронный журнал должен поддерживаться в актуальном состоянии.

1.7. Пользователями электронного журнала являются: администрация Лицея, учителя, классные руководители, обучающиеся и родители (законные представители) обучающихся.

1.8. Электронный журнал является частью информационно-образовательной системы Лицея и работает в рамках информационной системы «Электронное образование в Республике Татарстан» (http://edu.tatar.ru).

1.9. В случае невыполнения данного Положения администрация Лицея имеет право налагать дисциплинарные взыскания в установленном действующим законодательством порядке.

1.10. Принятые в Положении сокращения:

«Система» - информационная система «Электронное образование в Республике Татарстан»; «Контекстное меню» - меню, открываемое при нажатии кнопки указательного устройства ввода (компьютерная мышь).

#### **2. Задачи, решаемые с помощью электронного классного журнала**

Электронный журнал используется для решения следующих задач:

2.1. Хранение данных об успеваемости и посещаемости обучающихся.

2.2. Вывод информации, хранящейся в базе данных, на бумажный носитель для оформления в виде документа в соответствии с требованиями российского законодательства.

2.3. Оперативный доступ к оценкам за весь период ведения журнала по всем предметам в любое время.

2.4. Автоматизация создания промежуточных и итоговых отчетов учителейпредметников, классных руководителей и администрации.

2.5. Своевременное информирование родителей по вопросам успеваемости и посещаемости их детей.

2.6. Контроль выполнения образовательных программ, утвержденных учебным планом на текущий учебный год.

2.7. Создание единой базы календарно-тематического планирования по всем учебным предметам и параллелям классов.

#### **3. Описание электронного журнала в информационной системе «Электронное образование в Республике Татарстан» (http://edu.tatar.ru)**

3.1 Электронный журнал представляет собой электронную версию бумажного классного журнала.

Администрация Лицея (директор и его заместители) осуществляют контроль за правильностью ведения электронного журнала, имеют доступ к просмотру и распечатке страниц электронных журналов классов.

Работа с электронными журналами доступна учителям при полном формировании администрацией Лицея раздела «Моя школа». А именно, должны быть заполнены следующие разделы:

- Учебный год (название учебного года)
- Типы и границы учебных периодов
- Профили звонков
- Учебные планы
- Кабинеты
- Предметы
- Сотрудники
- Классы.

Переход на страницы электронного журнала осуществляется из личного кабинета учителя.

Учителю доступны страницы журналов тех классов, в которых он преподает свой предмет. Список класса, даты проведения уроков в журнале формируется автоматически на основании раздела «Моя школа». Классный руководитель имеет возможность просматривать электронный журнал своего класса по всем предметам без права редактирования.

Учитель-предметник, проверяя и оценивая знания учащихся, выставляет оценки в электронный журнал, а также обязательно отмечает посещаемость учеников. В контекстном меню, можно выбрать:

- оценку от 1 до 5 баллов;
- отметку об отсутствии на уроке («н» не был, «б» болел);
- замечание в случае необходимости (сообщение родителям).

Оценки и замечания, домашнее задание автоматически отображаются в электронном дневнике ученика.

Во вкладке «Итоговая ведомость» автоматически формируется и отображается оценка за учебный период, за год, за экзамен.

Учителем-предметником заполняются темы уроков, виды работ на уроке, домашние задания.

Виды работ на уроке (задания, за которые ученик на уроке может получить оценку) выбираются из контекстного меню:

- домашняя работа;
- ответ на уроке;
- контрольная работа;
- срез знаний;
- лабораторная работа;
- самостоятельная работа;
- проект;
- реферат;
- практическая работа;
- диктант;
- сочинение;
- изложение;
- зачет;
- тестирование;
- работа над ошибками.

В графе «Домашнее задание» записывается содержание домашнего задания и характер его выполнения, страницы, номера задач и упражнений, практические работы, если домашнее задание задается (не менее 5 символов). В случае, если домашнее задание не задается, то в данной графе пишется «не задано». Домашнее задание или его отсутствие автоматически отображается в электронном дневнике ученика.

Оценку за период (четверть, полугодие, год) выставляет учитель-предметник, выбирая из контекстного меню. Средняя оценка за период формируется автоматически.

Все записи в электронном журнале должны вестись четко и аккуратно и своевременно.

3.2. Расписание уроков на выбранный день, домашнее задание (при формировании его учителем в электронном журнале), комментарий (при формировании сообщения родителям в контекстном меню с оценками), оценки по предметам (при выставлении их учителем в электронном журнале) отображаются в электронном дневнике ученика.

Родители могут просмотреть дневник ученика из своего личного кабинета на портале государственных и муниципальных услуг Республики Татарстан в разделе «Образование».

### **4. Общие правила ведения электронного журнала**

4.1. Внесение информации об уроке и об отсутствующих должно производиться по факту в день проведения. Если урок проводился другим преподавателем вместо основного, факт замены должен отражаться в момент внесения учетной записи.

4.2. Внесение в журнал информации о домашнем задании должно производиться в день проведения урока.

4.3. Оценки за ответы на уроке должны быть выставлены во время проведения урока или после него до 24.00 часов текущего дня.

4.4. Оценки за письменную работу должны быть выставлены в течение одной недели со дня проведения письменной работы (сочинения по русскому языку и литературе в 10-11 классах до двух недель).

4.5. Сводная ведомость учета формируется автоматически по окончании учебного периода.

4.6. Для использования данных из электронной формы в качестве документов, данные выводятся на печать и заверяются в установленном порядке. Архивное хранение учетных данных на бумажных носителях должно осуществляться в соответствии с действующим Административным регламентом Рособрнадзора, утвержденным приказом Минобрнауки России от 21.01.2009 года, № 9.

4.7. Сводная ведомость итоговой успеваемости класса за учебный год выводится из системы учета в бумажном виде (распечатывается), заверяется в установленном порядке подписью руководителя и печатью, хранится в архиве Лицея в течение 25 лет.

## **5. Права и обязанности участников образовательного процесса при работе с электронными журналами**

5.1. Директор имеет право:

- просматривать все электронные журналы Лицея без права редактирования;
- распечатывать страницы электронных журналов;
- заверять электронную версию журнала электронной подписью (в случае, если она предусмотрена);
- заверять распечатанный вариант электронного журнала подписью и гербовой печатью Лицея.

Директор обязан:

- создавать аккаунты своим заместителям для доступа в личный кабинет в системе;
- заполнять раздел «Моя школа»;
- следить за заполнением электронных журналов учителями. Директору запрещается:
- передавать персональные логины и пароли для входа в систему другим лицам.

5.2. Заместители директора имеют право:

- просматривать все электронные журналы Лицея без права редактирования;
- распечатать страницы электронных журналов.

Заместители директора обязаны:

- создавать аккаунты учителям, которых они курируют, для доступа в личный кабинет системы;
- заполнять раздел «Моя школа»;
- вносит данные для зачисления обучающихся в Лицей и создавать аккаунты обучающихся для доступа в систему;
- контролировать заполнение электронных журналов учителями. Заместителям директора запрещается:
- передавать персональные логины и пароли для входа в систему другим лицам.

5.3. Учитель - предметник имеет право:

- просматривать и редактировать электронный журнал лишь тех классов, в которых преподает;
- заверять электронную версию журнала электронной подписью (в случае, если она предусмотрена).

Учитель-предметник обязан:

- своевременно заполнять темы уроков, виды работ на уроке, домашние задания и писать сообщения родителям (в случае необходимости);
- выставлять оценки и отмечать отсутствующих на уроке.
	- Учителю-предметнику запрещается:
- передавать персональные логины и пароли для входа в систему другим лицам;
- использовать чужие логины и пароли для входа в систему без согласия на их использования со стороны владельца аккаунта.

5.4. Классный руководитель имеет право:

- просматривать журнал своего класса по всем предметам без права редактирования. Классный руководитель обязан:
- создавать аккаунты родителям для доступа в личный кабинет системы;
- своевременно заполнять персональную информацию по обучающимся своего класса;
- лично предоставить обучающемуся своего класса логины и пароли для доступа к электронному дневнику;
- информировать родителей о существовании электронных дневников и SMS рассылки оценок.

Классному руководителю запрещается:

- передавать персональные логины и пароли для входа в систему другим лицам;
- использовать чужие логины и пароли для входа в систему без согласия на их использования со стороны владельца аккаунта.

5.5. Обучающиеся имеет право:

- получить логин и пароль для доступа к электронному дневнику у классного руководителя;
- просматривать свою успеваемость;
	- просматривать домашние задания.

Обучающийся обязан:

- своевременно оповещать учителя об ошибочно выставленной/невыставленной оценке. Обучающиеся запрещается:
- передавать персональные логины и пароли для входа в систему другим лицам;
- получать/распространять чужие логины и пароли;
- пытаться получить незаконный доступ к чужому аккаунту;
- использовать чужие логины и пароли для входа в систему без согласия на их использования со стороны владельца аккаунта.

5.6. Родители имеют право:

- просматривать успеваемость ребенка в электронном дневнике;
- пользоваться мобильной услугой SMS рассылка оценок на личный мобильный телефон родителя;
- получить логин и пароль для доступа к электронному дневнику у классного руководителя. Родителю запрещается:
- передавать персональные логины и пароли для входа в систему другим лицам;
- получать/распространять чужие логины и пароли;
- пытаться получить незаконный доступ к чужому аккаунту;
- использовать чужие логины и пароли для входа в систему без согласия на их использования со стороны владельца аккаунта.

#### **6. Заключительные положения**

6.1. Настоящее Положение является локальным нормативным актом, принимается на Педагогическом совете Лицея и утверждается (либо вводится в действие) приказом директора Лицея.

6.2. Все изменения и дополнения, вносимые в настоящее Положение, оформляются в письменной форме в соответствии с действующим законодательством Российской Федерации.

6.3. Положение об электронном классном журнале принимается на неопределенный срок. Изменения и дополнения к Положению принимаются в порядке, предусмотренном п.6.1. настоящего Положения.

6.4. После принятия Положения (или изменений и дополнений отдельных пунктов и разделов) в новой редакции предыдущая редакция автоматически утрачивает силу.